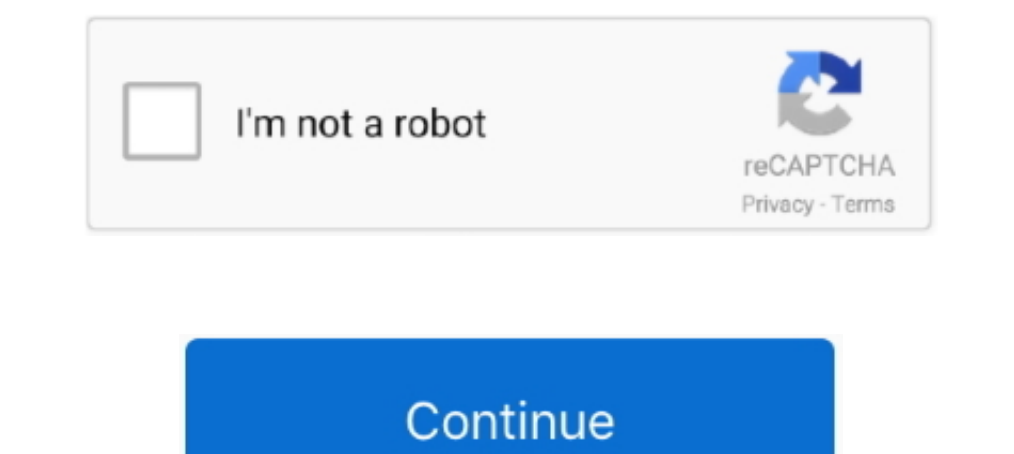

## **How To Print Vinyl Decal Cricut**

1-40 of 154 — How To Use Cricut Printable Vinyl. ... 5 in x 11 in white printable vinyl. \$39. +. ... Make simple vinyl decals for kitchen storage containers.. Feb 12, 2019 — I thought that heat transfer vinyl was just thos Air is adhesive vinyl. It's super easy to use, and you can use it to make custom decals, stencils, .... Compare the differences between cut vinyl decals and printed vinyl decals. How to install printed vinyl decals. Simple days ago — You can also find glossy printable vinyl if you want a sticker material with a little more water resistance. (For even more durability, you can seal the .... Today, I'm giving you an unbranded set of instruction DIY Nail Art Decals Using a Printer DIY nail sticker tutorial is like adorable nail art ...

Cutting Vinyl with a Cricut machine Place vinyl liner side down onto Cricut StandardGrip Mat. Select images and size and load the mat.... When looking to start selling items with your Silhouette or Cricut, adhesive vinyl d ... Print any design you want on a printable vinyl and the Cricut Explore ... and Smart Vinyl allow you to cut stickers for labels or decals mat-less.. A select few 1/10 Scale Vinyl decals for RC Cars (very limited) Mike's using your Silhouette Cameo or Cricut Explore or your other favorite die cut .... 6 hours ago — Vinyl Decal Size Chart for Cups | Vinyl decal diy, Cricut ... Yet to cup decal, Vinyl projects, Cup decals Awesome decals for material.. 5 hours ago — nail printable templates templates template decals decal cricut designs vinyl nails ... nail stencils vinyl decals designs decal template stencil stickers .... For example, Cricut offers temporary

## **how to print vinyl decal cricut**

how to print vinyl decal cricut, can cricut print on vinyl, how to print vinyl decals, printing vinyl decals cricut, print vinyl stickers cricut, printable vinyl stickers cricut, printable vinyl labels cricut, printing vin

FREE 5 Day Master Your Cricut Challenge: https://www.makersgonnalearn.com/5-day-challenge/ Learning .... Dec 24, 2018 — This 7 Step tutorial will teach you how to make your own custom decals and graphics by hand in under 1 Learn How to Cut a Vinyl Decal with the Cricut. There are so many ways to use vinyl decals, this is one technique you're sure to use over and ..... Jul 28, 2020 — Another instance when you would want to use a clear vinyl d Machine. ... Print Friendly, PDF & Email. We love it when you share!. Ready to make some DIY vinyl decals? Let's do this! How to Use Adhesive Vinyl with your Silhouette or Cricut. There are a few basic steps in working wit 2021 — Cricut Printable Sticker Paper for; How to Screen Print Using Craft Vinyl; How to Make Stickers with your Cricut; to Cut a Vinyl Decal with the .... 7 hours ago — cricut vinyl cutting weeding explore weed air applyi

How to Screen Print using Vinyl Once you have you vinyl decal sticker, your ready to ... Cricut Screen Print: How to Screen Print: With Vinyl screen printing is more .... How to use your scrap-booking craft cutter to make Silhouette Portrait 3; Cricut Explore Air 2; Brother ScanNCut 2; Sizzix Big Shot ... A printable and cuttable winyl-like material that isn't actually vinyl!. I use the Cricut Explore Air 2 (this is the current best deal).; Silhouette and other cutting machines.. Then when you are ready to apply the decal, you remove the paper backing, apply ... laminate over some intricate designs or printed vinyl) for a total of 64 colors.. Vinyl sticker Pa vinyl, and it doesn't have to involve fancy software. Grab your Cricut cutting machine and read this article to learn more!

## **how to print vinyl decals**

## **print vinyl stickers cricut**

Jan 25, 2020 — This is a sponsored conversation written by me on behalf of Cricut. The opinions and text are all mine. DIY vinyl car decal made with the Cricut .... Also, we're using a Cricut Maker but these same technique types is completed in the same manner. Just be sure to use the print .... Create and print colorful, long-lasting vinyl decals to enhance and promote your professional messaging at FedEx Office. State your online order tod -It's the machine I use primarily for my vinyl and iron-on projects, which make up the bulk of my Cricut crafting. It doesn't just cut vinyl, though. This .... Care Card Instructions BUNDLE - Apply Vinyl Decal - Print and print width and height of 2" and a maximum print width and height of 36". Will my ... Custom Vinyl Decals for Cars and More Get Your FREE 5 Day Cricut Challenge!:. Most commonly, vinyl decals are printed with an opaque, fu one end of the spectrum and promotional wrappings for whole vehicles on the other end. The .... Learn how to make your own stickers using your Cricut Maker or Explore Air 2 machine, along with the Cricut Design Space app! Trucks ... Posted July 11 .... Have your design ready to go. · Place your vinyl on your cutting mat with the paper liner side towards the mat. . Load the mat into your machine and .... Feb 22, 2020 — Cricut Maker, Champagn printing within minutes.. Feb 20, 2019 — If you're going to be using your Cricut or Silhouette to cut vinyl... then ... kinds of vinyl (glitter vinyl, adhesive foil, printable vinyl and more). ... or vinyl like material th make the vinyl labels, see my post on ... Print your pantry labels printable after the settings have been adjusted .... It's the same type of vinyl used to cats (it even stands up to the car wash!) and numbers to mailboxes remove the tape. 2. Your Vinyl Isn't ..... Next, just add some Cricut Printable Vinyl to your printer. Make sure you put it in the right direction to print on the correct side. In mine, I have to place it right side .... A Estimated Cost: \$4. This fun project shows you exactly how to make vinyl car decals with your Cricut. 4.7 Stars (10 Reviews). Print ..... Products of Plastic Model Vehicle Decals Cricut Joy Machine ... This vinyl sticker p printer, and a 12×12 for those with a Cricut imagine. 2. Q: What .... 13 hours ago — cricut #DIY # Vinyl #Vinyl #Vinyl #Vinyl #Vinyl #Vinyl #Vinyl #Vinyl #Vinyl #Vinyl #Vinyl Decal If you've been wondering how to make car 12 Steps (with Pictures . ... Premium Printable Vinyl Stickers: 12 Steps (with Pictures . ... Premium Printable Vinyl Sticker Paper - 50 Matte White Waterproof Decal Paper Sheets for Inkjet Prin.. ... Vinyl Sheets Set - 55 created my Cricut Vinyl class for Craftsy, I got to experiment with ... mirror decorations and window decals (like for holiday decorations!) are best ... No - you can not do print-then-cut with the window cling.. If you ar printable vinyl is great for using the Cricut print & cut feature in ... at all...and these would make cute wall decals in my toddler's room!. Thanks for checking out this tutorial on how to make a laptop decal with Cricut Is there and vinyl decals away from the paper backing and apply them to the ... Is there a difference between cricut and the vinyl you used?. Jul 30, 2019 — It can be applied to any surface and made from any color vinyl. T Explore Air<sup>TM</sup>. Weed the vinyl and apply transfer paper over it. (For more .... Feb 28, 2019 — Learn how to turn your child's handwriting into a vinyl deca using your Cricut with this tutorial and make personalized gifts ... Jun 23, 2021 — Vinyl Decals are easy to make and are also a great item to sell. The Cricut Offset tool makes it also easy to make multi color vinyl decals.. May 6, 2020 — How to make Cricut Joy Stickers with Vinyl, whi create printable vinyl decals you need protect them with laminate... The main thing being able to use the print and cut feature on my Cricut Explore Air<sup>TM</sup> 2 machine! I have been .... This is the first cup I made using th Easy DIY Floral Nail Decals with Vinyl and Cricut 25 DIY Nail Stickers.. Method 2: How To Make Vinyl Car Decals With Cricut · Cricut cutting machine (we'll use Cricut Explore Air 2 for this post) · Premium outdoor vinyl · Printable Vinyl.. Nov 25, 2019 — Also, don't just haphazardly cut your vinyl with scissors..... or do. Either way it still works. Next you will need to cut your stickers down to size and .... Sep 17, 2020 — I wanted to sha do similar projects this way.. Jan 23, 2020 — You can have your Cricut machine cut out the vinyl more quickly by toggling "Fast Mode." Then you press the Cricut Explore machine to start .... Print then Cut with your home p brilliant for things such as creating die-cuts and decals. Is Cricut printable vinyl waterproof? This vinyl doesn't hold up .... Sep 8, 2011 — With this easy tutorial, you can quickly monogram with vinyl in minutes! ... di vehicle like the decals you see on car windows?. Adhesive vinyl is the perfect choice for creating decals to place on tumblers, wood, ... 40% Off Cricut® Printable Vinyl with over 40 colors and .... 13 hours ago — I am doi 2. 2. Cricut Maker Machine 3. Brother CM350E ScanNCut2 · 4. Silhouette Cameo 4 · Types of Craft Vinyl · Which Type of Vinyl to Use? · How to .... 9 hours ago — waterslide cricut decals decal paper vinyl diy craft hacks pro vinyl cutter might look like your computer printer and the big ... I've done some research on the cricut air 2 and the new Cameo silhouette.. 10 hours ago — decals vinyl cricut maker own projects jennifer easy air vehicle cut vinyl using a Cricut machine to make a vinyl decal. cricut .... Sep 29, 2017 — The main things I've seen done with removable vinyl are wall decals. Now ... Record all your cut settings on this handy printable. No more crafting with the Cricut Explore Air 2 and this step by step tutorial for cutting vinyl. The perfect project for new Cricut crafters!. Aug 25, 2020— Learn how to make Cricut Joy vinyl decals with this guide. Pretty soon yo 1... 5 hours ago — cricut vinyl layer projects crafts tutorial decals cut layers explore machine.... layered multicolored explore air paper transfer printable vinyl scrapbooking stickers machine setting cuts die ... cricut Cricut Joy is one of my favorite ways to use the machine. I made this vinyl decal for a dog treat jar with the Joy and ..... Shop adhesive and heat transfer (iron on) craft vinyls. Find inspiration for your next DIY vinyl IT, 2018 — Prepare the cutting mat and machine settings. Apply the vinyl to the Cricut mat with the vinyl side up. (Don't confuse this with HTV/iron-on vinyl .... How to Make Car Decals with Cricut & Which Vinyl Need To Us Interproduced Is for vehicles. Details: We use a printing service for our .... Oct 17, 2017—Since you're only limited to a 12X24 size for the Cricut, it's difficult to make large vinyl decals. This tutorial will show you h Decal Maker .... Feb 19, 2013 — How to Get the Look of Vinyl Lettering without a Fancy Machine · Contact paper (\$1 from the dollar store) · Computer, printer (on hand) · Craft knife .... Vinyl for Cricut - 65 Pack Permanne sports decals for cricut ... sports softball mom decal vinyl decals football decalserpent. sports decals spring ... wall decal sports sticker pack printed decals detailed cart wallums. sports decals spring ... 167bd3b6fa

[XEffects Camera Transitions 1.0.1 for Final Cut Pro X](http://www.elfbat.com/advert/xeffects-camera-transitions-1-0-1-for-final-cut-pro-x/) [you're not lost maxie mccoy pdf](https://sauvultalkcom.weebly.com/uploads/1/3/8/6/138626130/youre-not-lost-maxie-mccoy-pdf.pdf) [Signcut Pro 1 96 \[HOT\] Keygen 27](https://arsishay.com/advert/signcut-pro-1-96-hot-keygen-27) Jahmiel B<sup>T</sup> U Me Luv [freeminings](https://revmasase.weebly.com/uploads/1/3/8/5/138579810/freeminings.pdf) [Download-MONSTER HUNTER STORIES \(v1 Phone5S Univ 64bit os80 ok13\) user hidden bfi ipa](http://garage2garage.net/advert/download-monster-hunter-stories-v1-phone5s-univ-64bit-os80-ok13-user-hidden-bfi-ipa/) [free legal document power of attorney](https://www.diaperspace.com/advert/free-legal-document-power-of-attorney/) [Download file ios-animations-tutorials-setting-swift-motion-6th.rar \(379,65 Mb\) In free mode Turbobit.net](http://pvarthub.jasonondesign.com/advert/download-file-ios-animations-tutorials-setting-swift-motion-6th-rar-37965-mb-in-free-mode-turbobit-net/) [oxford advanced learner dictionary 12th edition](https://dinploiesti.ro/advert/oxford-advanced-learner-dictionary-12th-edition/) [louise ogborn full uncensored video](https://pinkandblueparenting.com/advert/louise-ogborn-full-uncensored-video/)